## *Esempio Pilota:* **GetPerInviareRicevereDati**

## *Uso di Putty per inviare il Request HTTP*

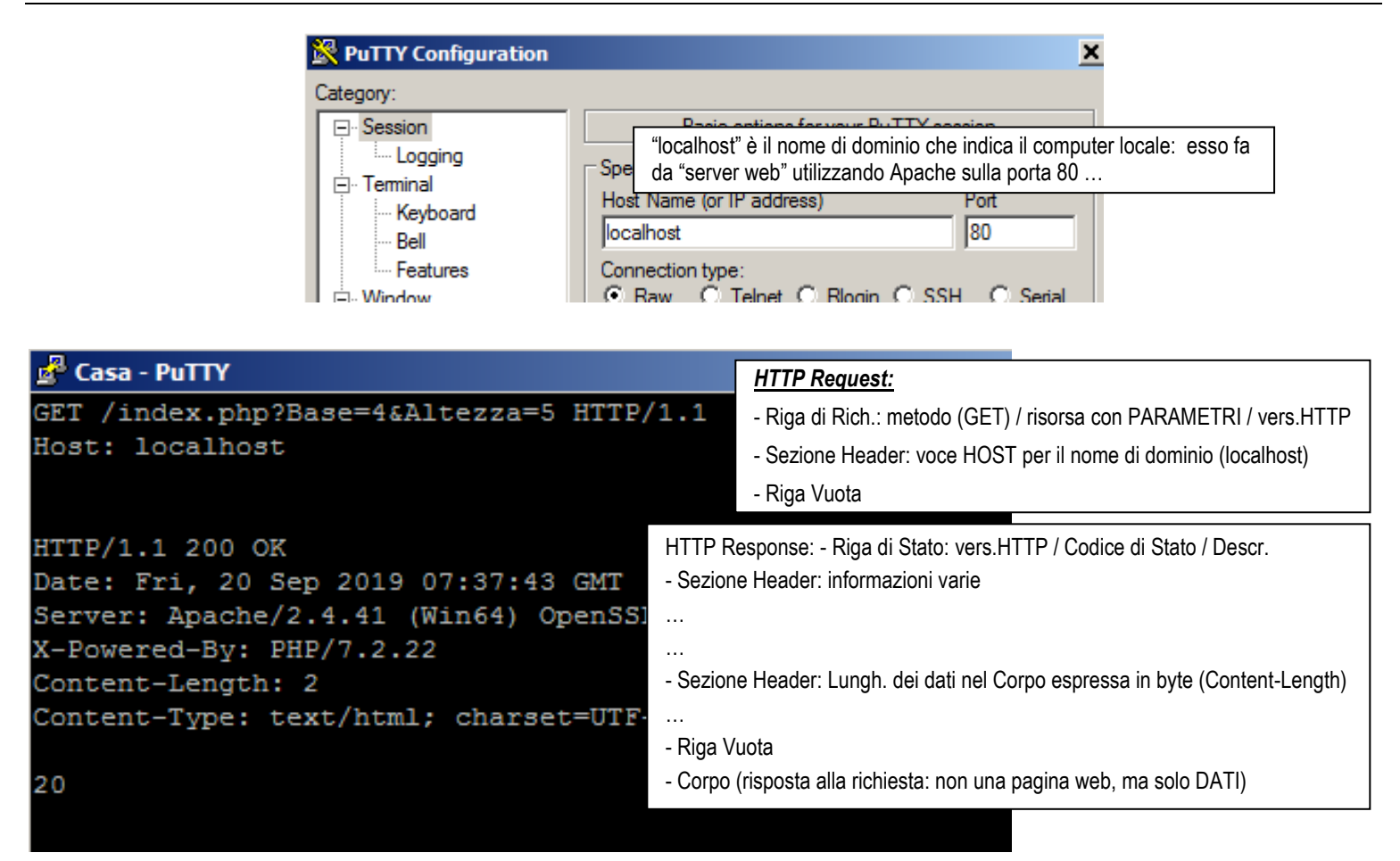

## *Codice della Pagina "index.php"*

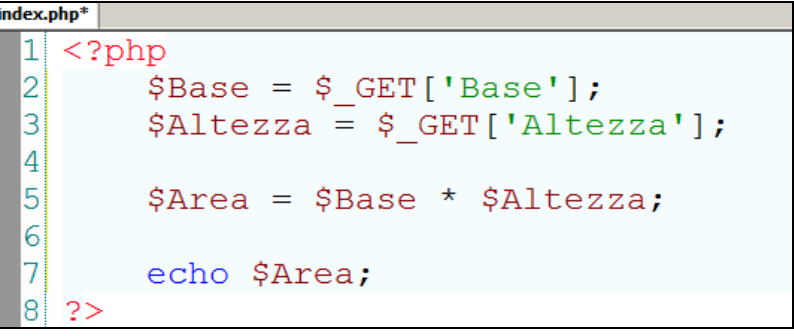